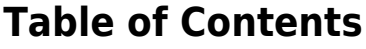

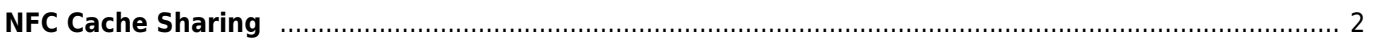

## <span id="page-1-0"></span>**NFC Cache Sharing**

There is an easy possibility to share caches between users of c:geo if both devices support [near field](https://en.wikipedia.org/wiki/Near-field_communication) [communication](https://en.wikipedia.org/wiki/Near-field_communication)(NFC).

Make sure NFC is enabled on both devices. Then just open the [cache details](https://cgeo.droescher.eu/en/cachedetails) of a cache on one device and place it back to back with the second device. This will automatically start c:geo and show the same cache on the second device.